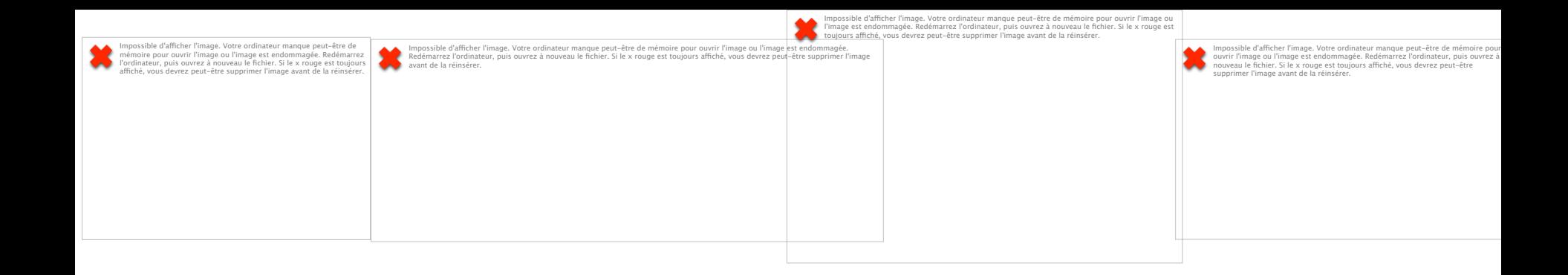

#### **Les « Rapid Response Team »:** que faut il en penser...

PF CHARLES

Médecine Intensive et Réanimation

Hôpital F. Mitterrand- CHU DIJON - FRANCE

 $U.M.R. 1231 - L N.S.F.R.M.$ 

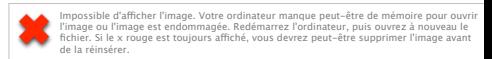

# Agenda

- Contexte
- Description
- Impact
- Perspectives

# **Sepsis**: life-threatening condition...

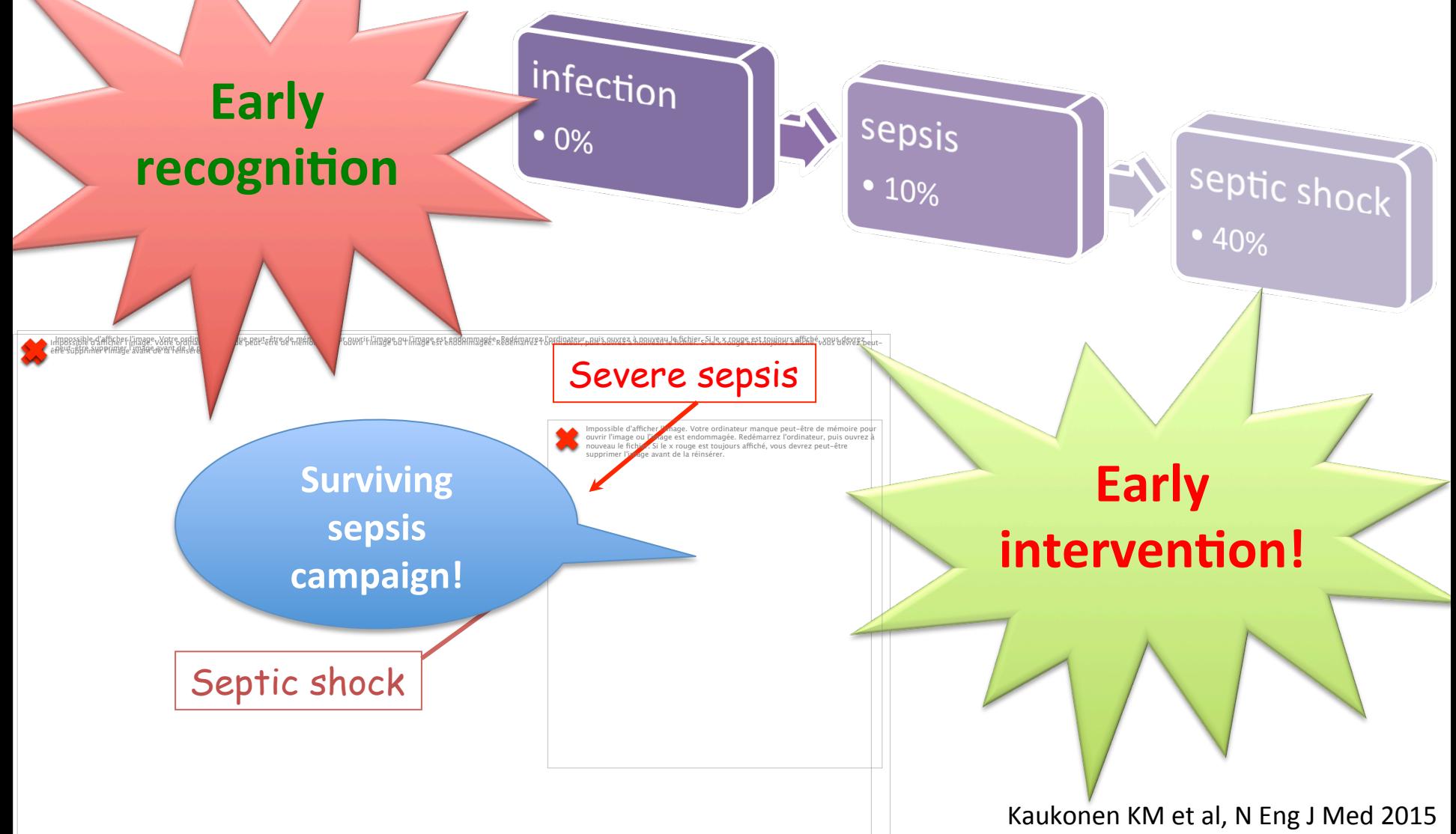

#### **Sepsis** aux urgences…

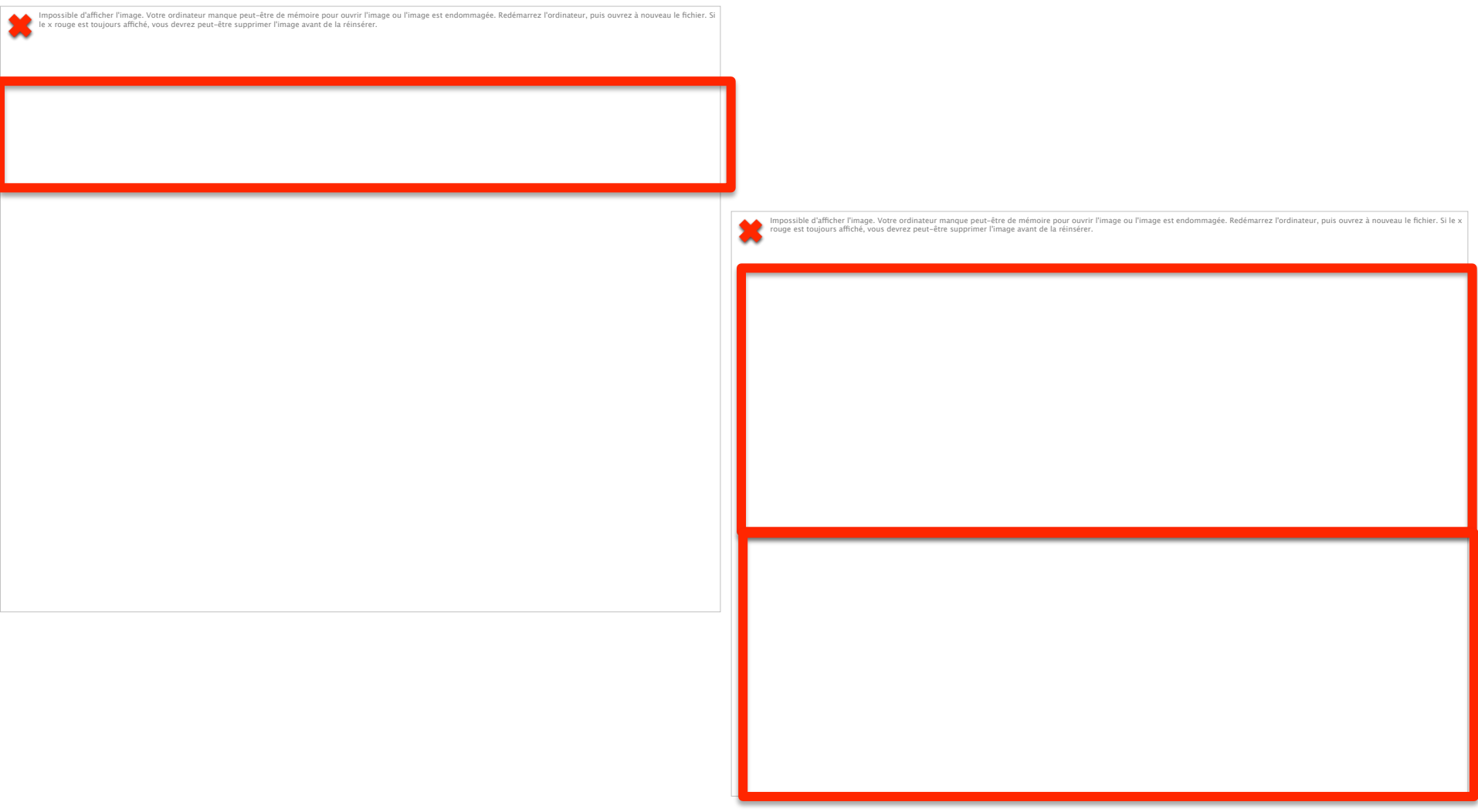

# ACR, admission réa., décès intra-hospitaliers inattendus...

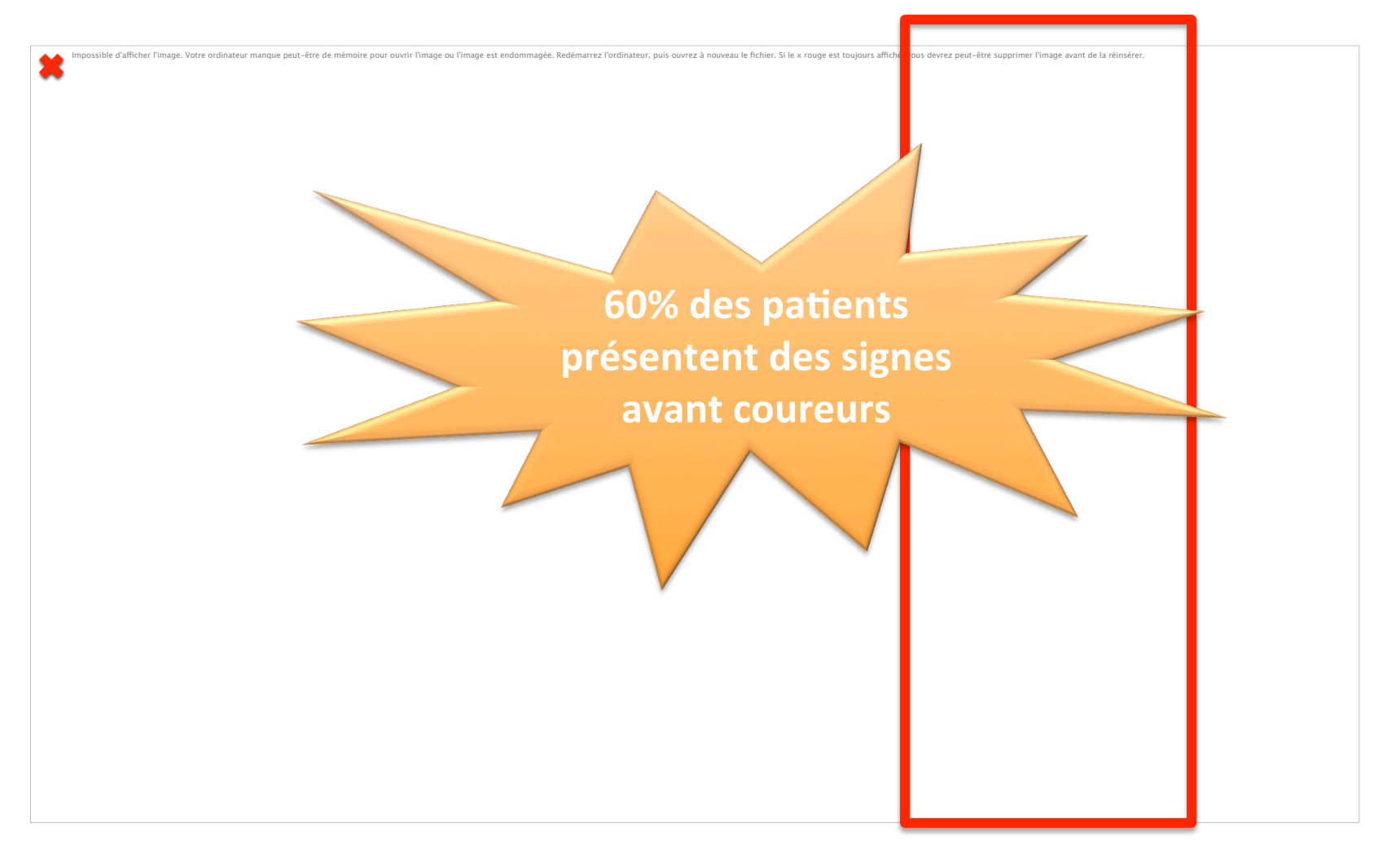

#### Inertie chaine décisionnelle classique

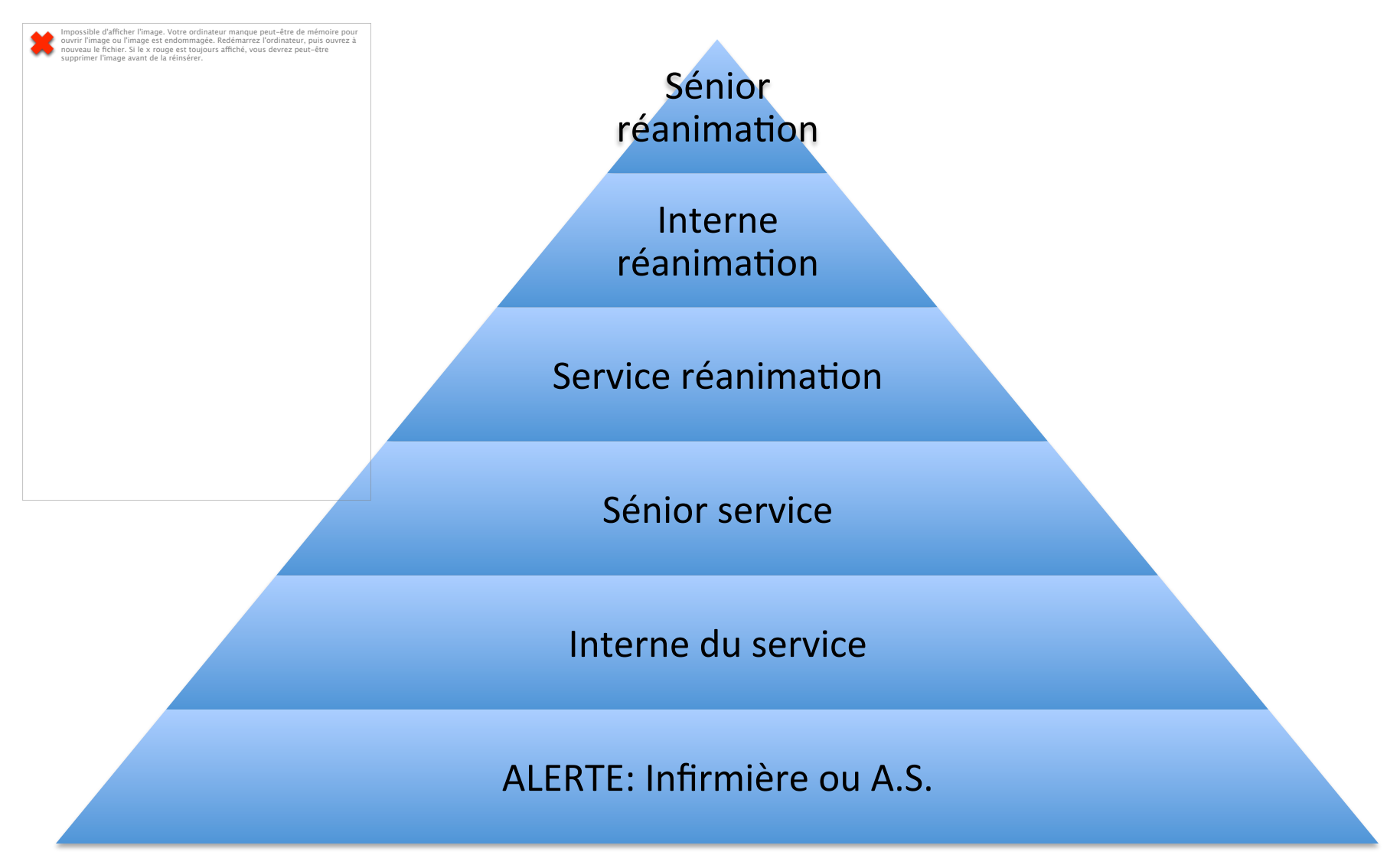

# Principes d'une « RRT »

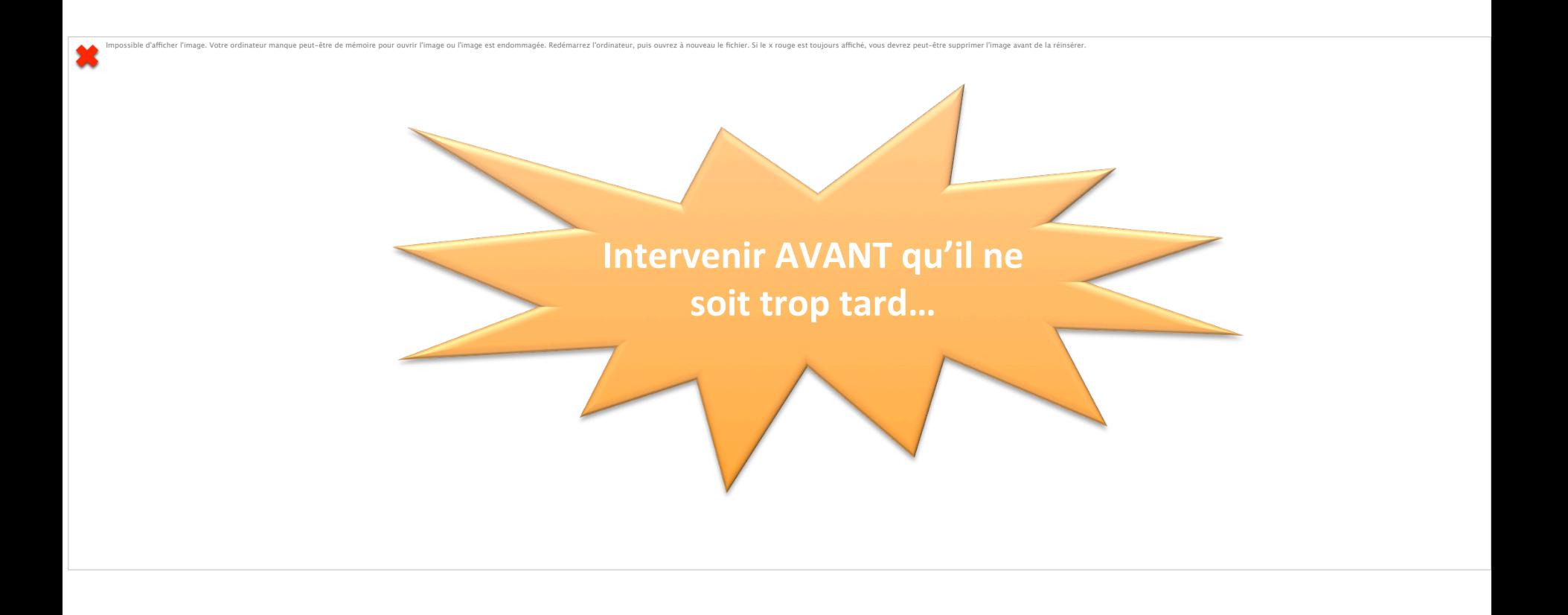

# Principes d'une « RRT »

- **Eviter** décès « évitables » intra-hospitaliers
- Détection précoce signes avant-coureurs
- **Objectiver** situations à risque
- Alerte donnée par tout personnel soignant
- **Procédure** standardisée
- Programme d'**éducation préalable**
- **Equipe d'intervention** dédiée

#### Identification précoce du risque: le score « **NEWS** »

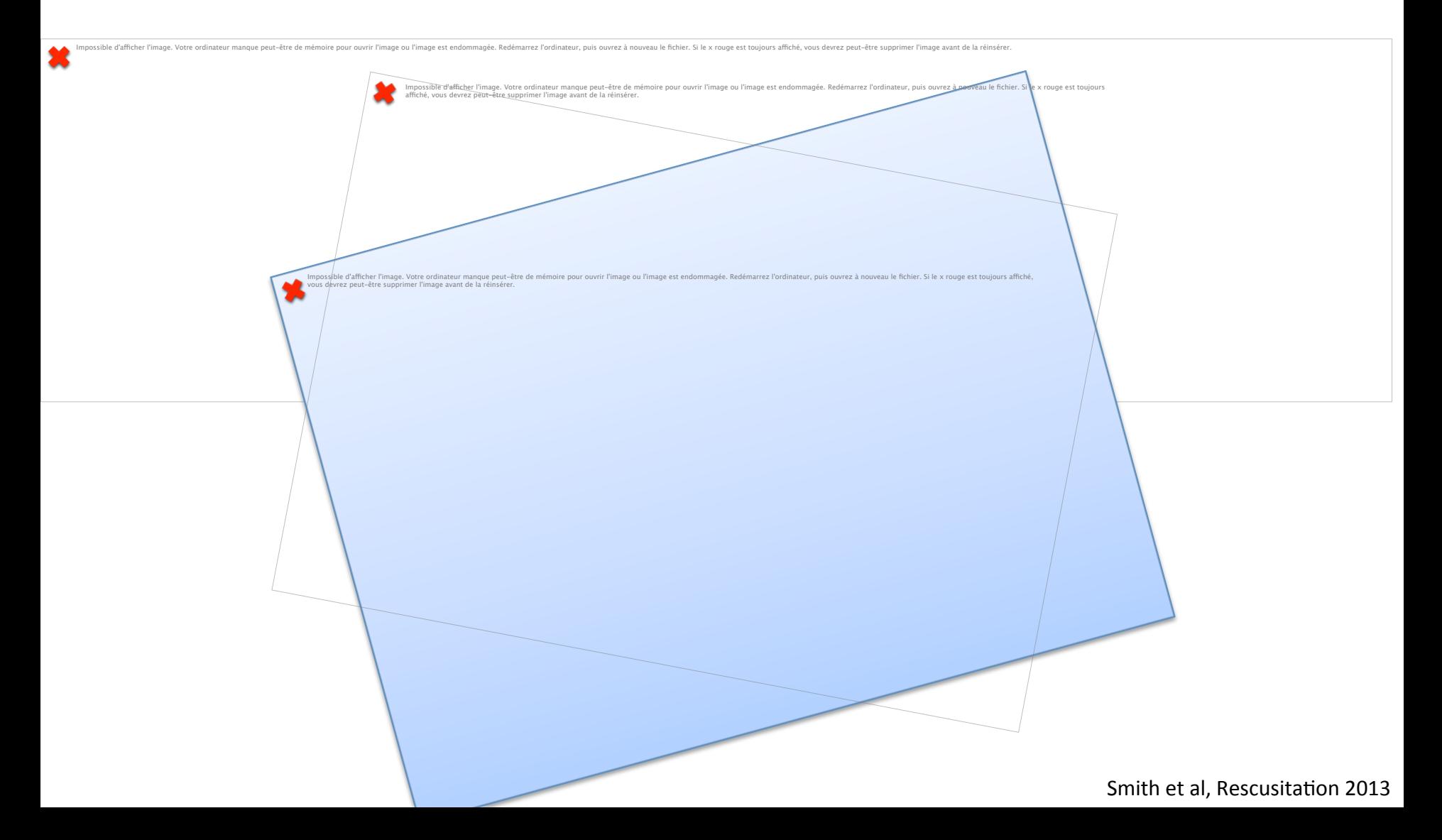

#### « **NEWS** » et les autres…

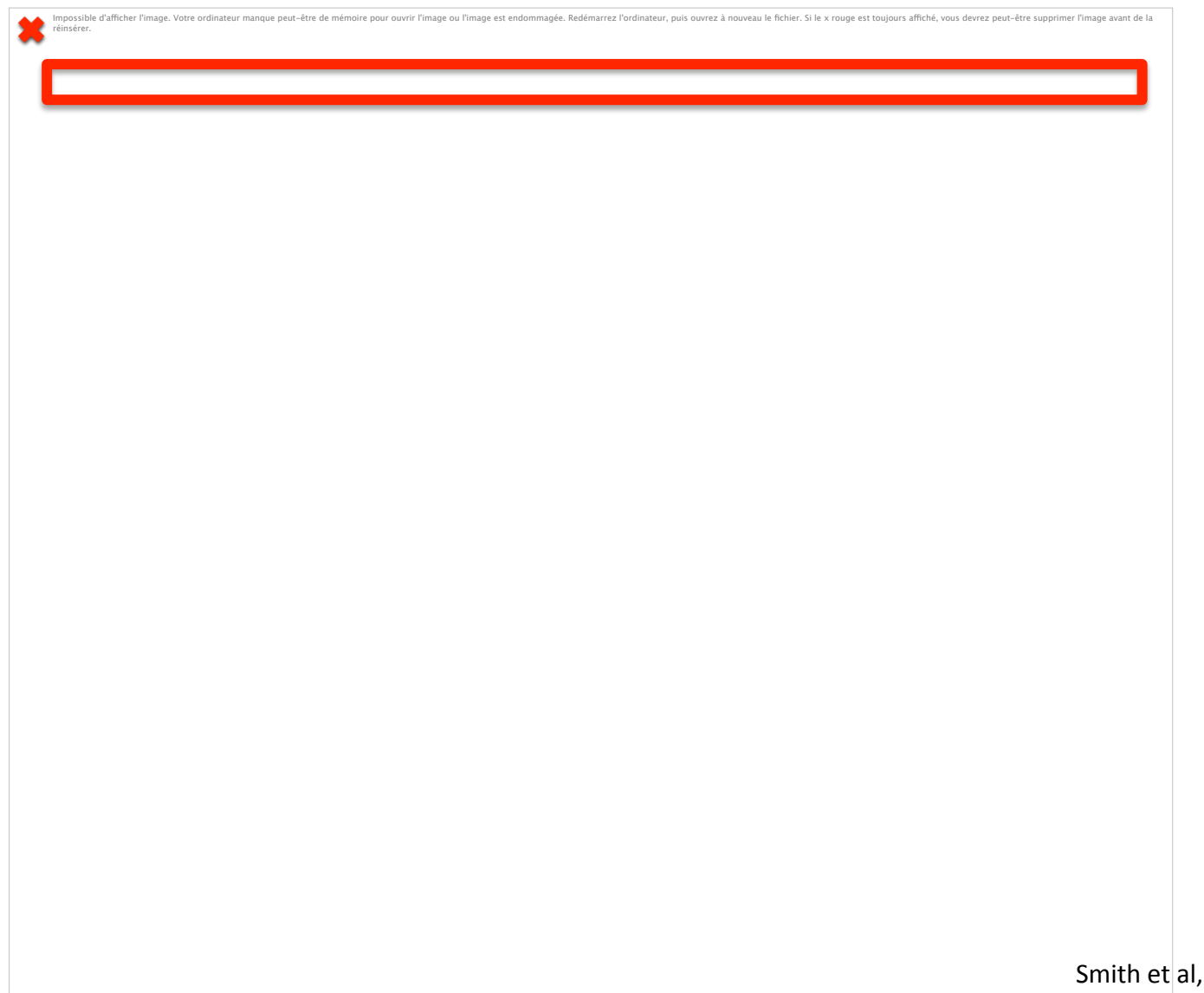

Smith et al, Resuscitation 2013

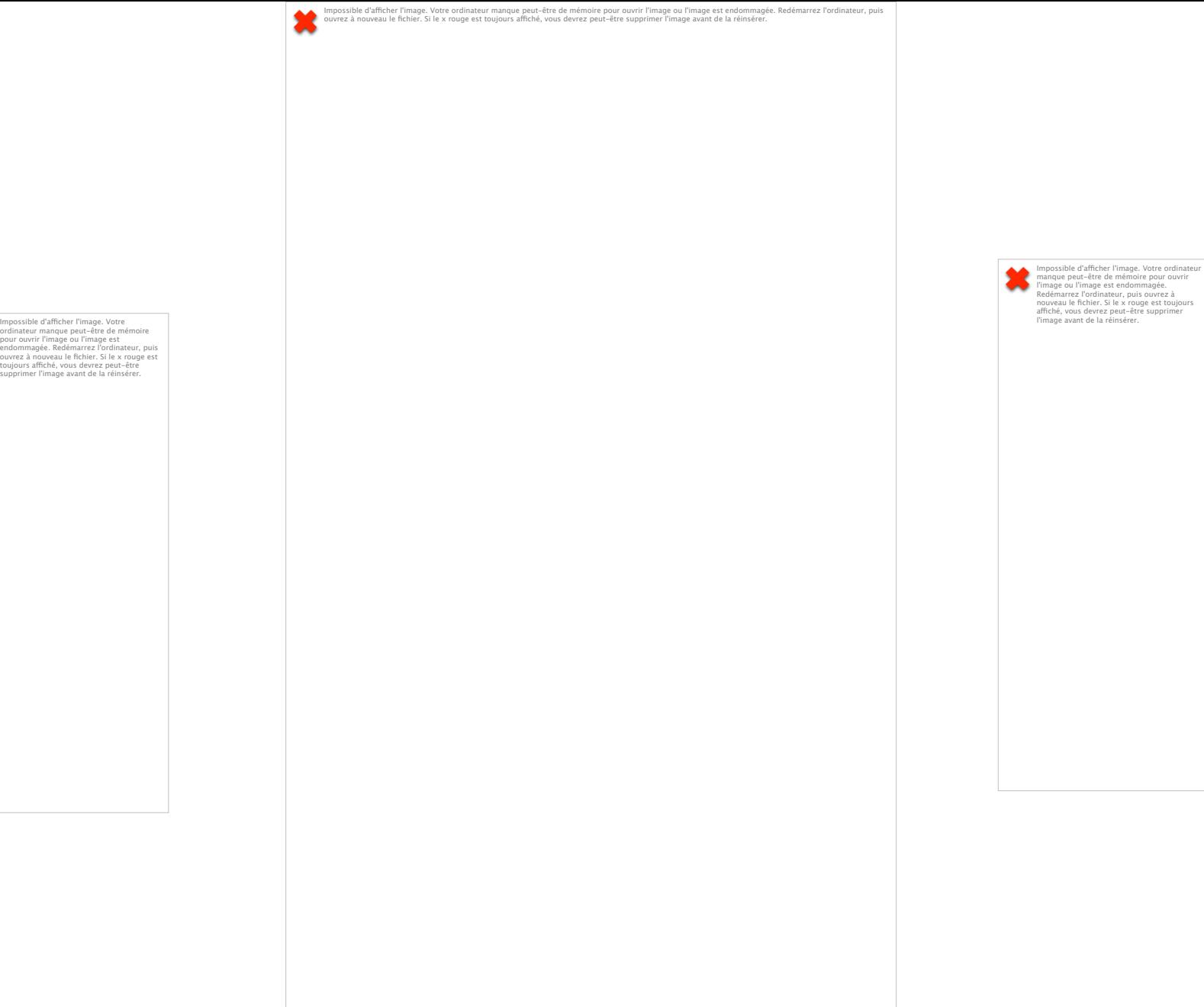

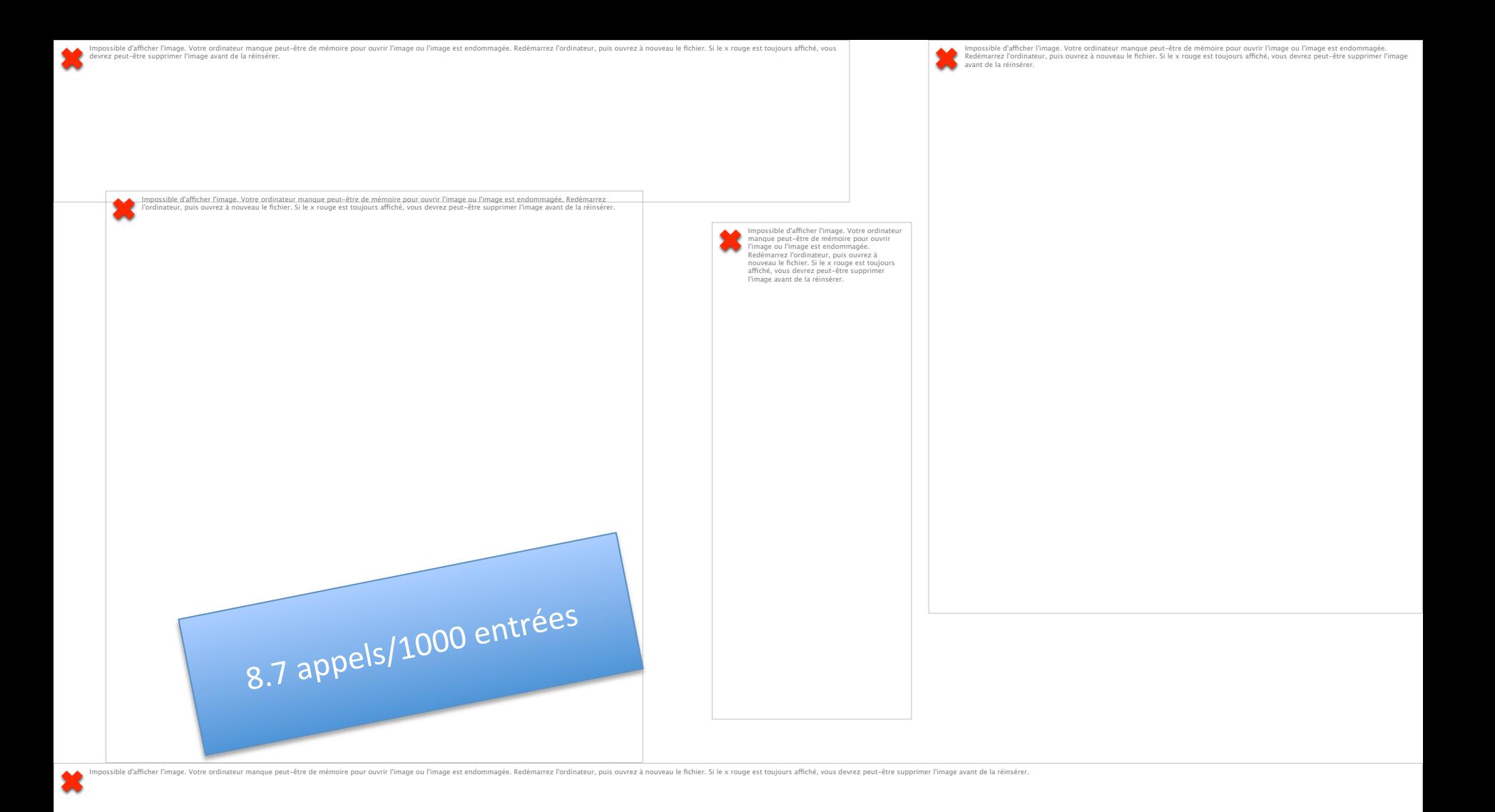

# **RRT** et diminution du risque d'ACR

Impossible d'afficher l'image. Votre ordinateur manque peut-être de mémoire pour ouvrir l'image ou l'image est endommagée. Redémarrez l'ordinateur, puis ouvrez à nouveau le fichier. Si le x rouge est toujours affiché, vous

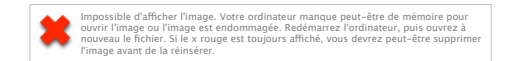

#### **RRT** et baisse mortalité du choc septique

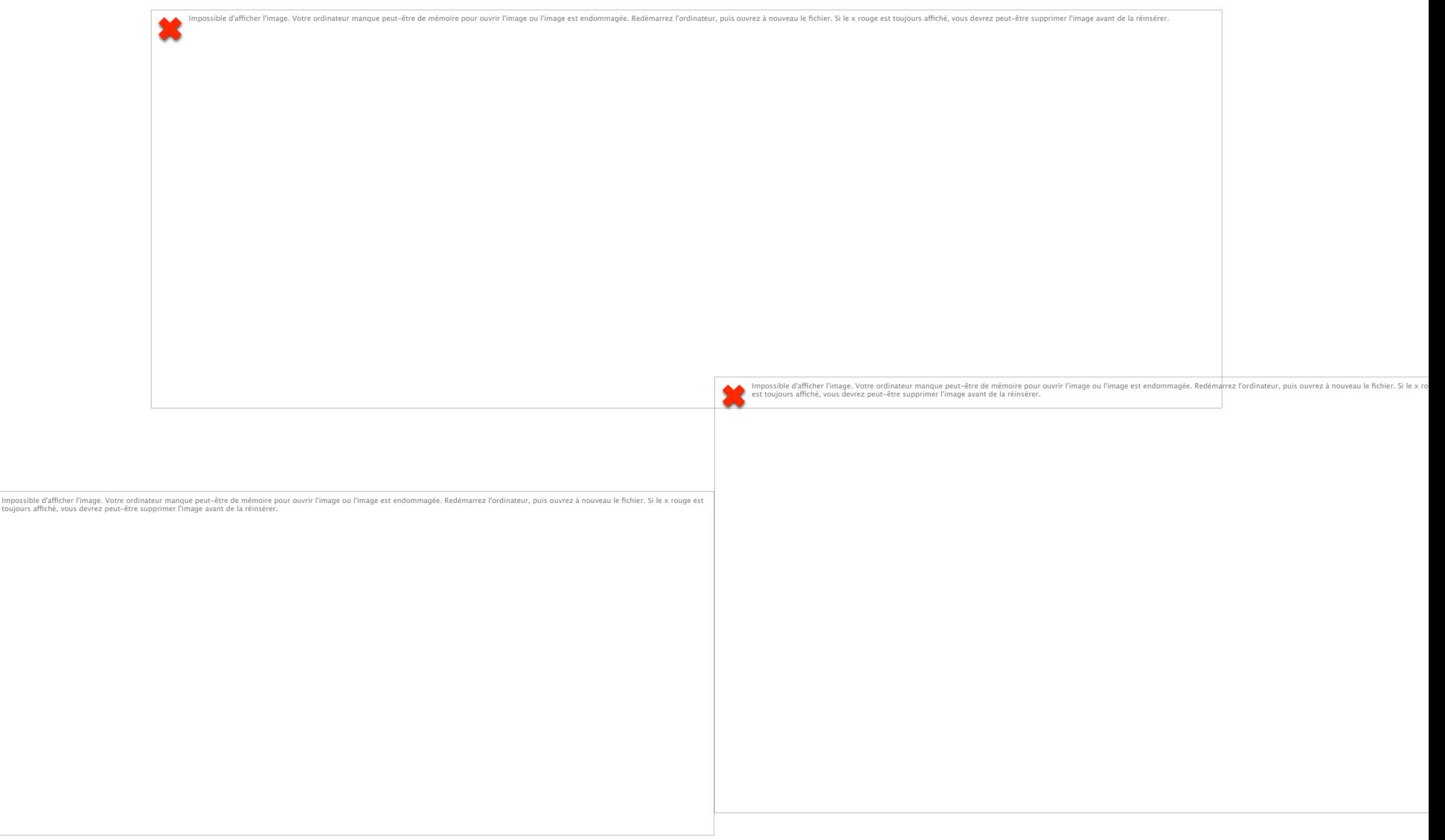

mipossible d'amérier<br>toujours affiché, vous

# **RRT** et baisse mortalité si appel pour troubles conscience & arythmies

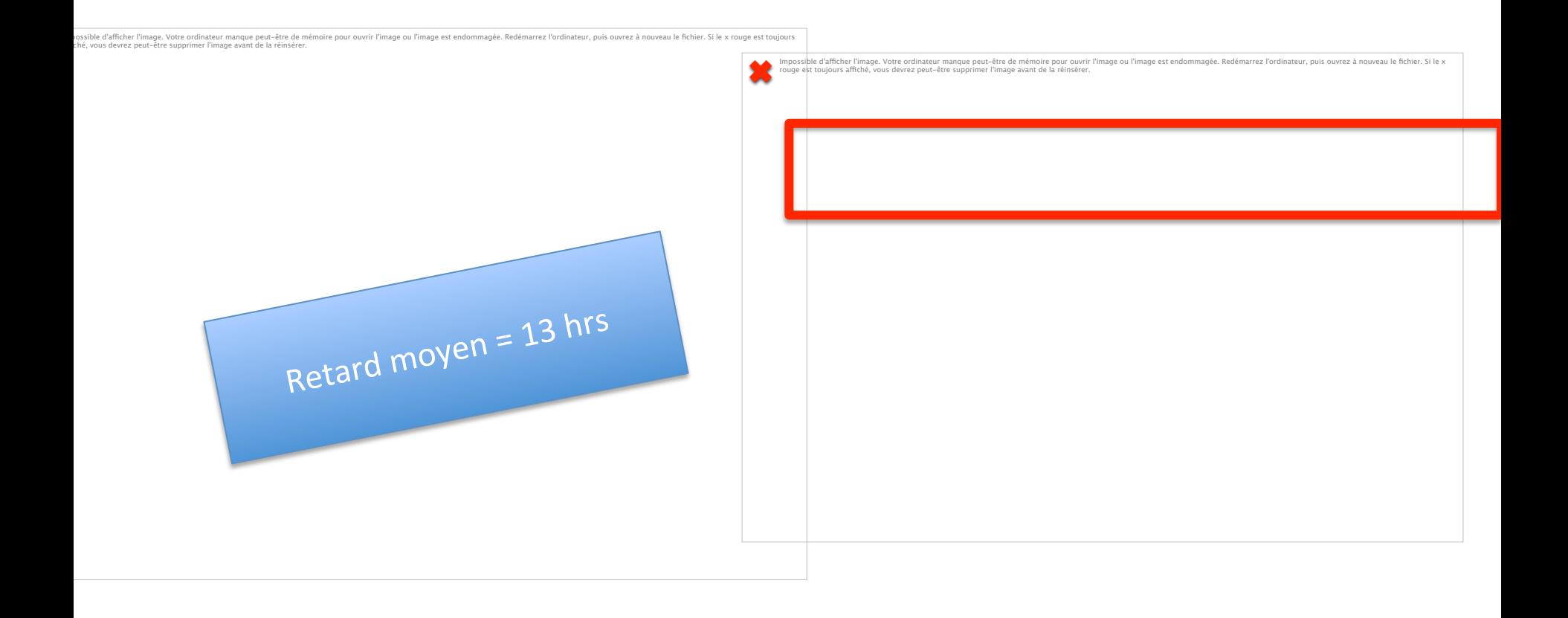

Downey et al, Crit Care Med 2008

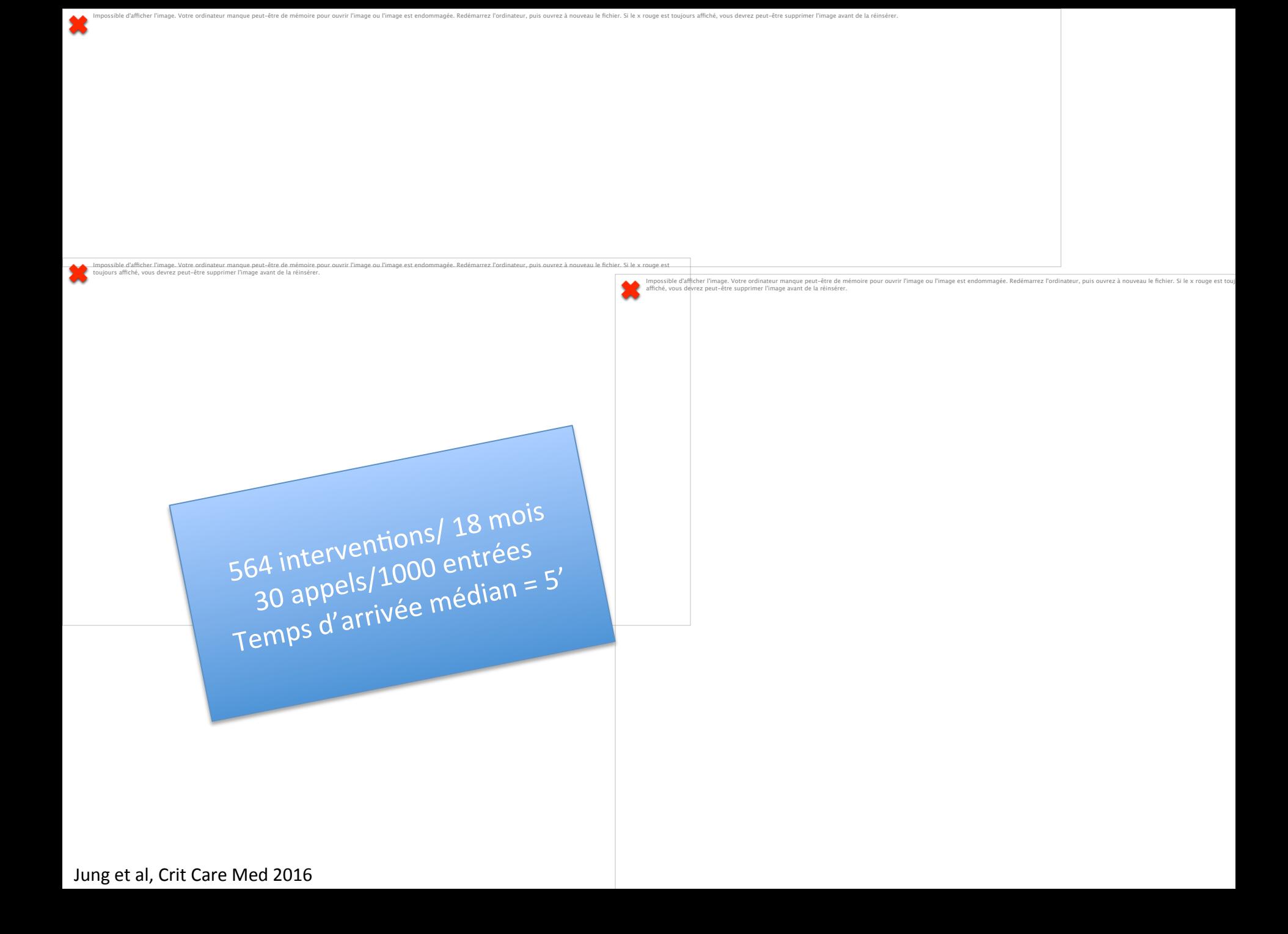

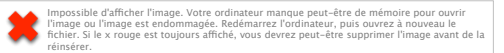

Impossible d'afcher l'image. Votre ordinateur manque peut-être de mémoire pour ouvrir l'image ou l'image est endommagée. Redémarrez l'ordinateur, puis ouvrez à nouveau le fichier. Si le x rouge est toujours affiché, vous devrez peut-être supprimer<br>l'image avant de la réinsérer.

#### **Signe(s) d'alerte**

1 médecin sénior + 1 interne + 1 I.D.E. **Respirateur de transport Sac d'urgence Moniteur (SpO2, EtCO2)** 

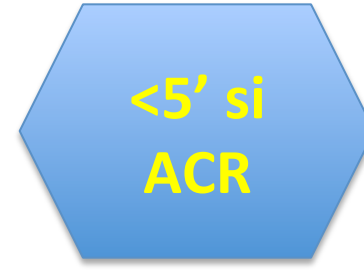

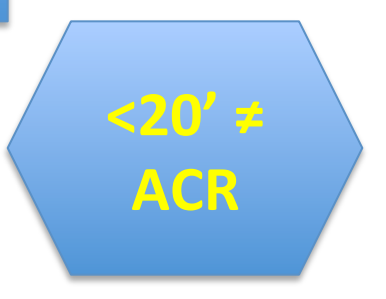

# RRT et réduction taux décès inattendus

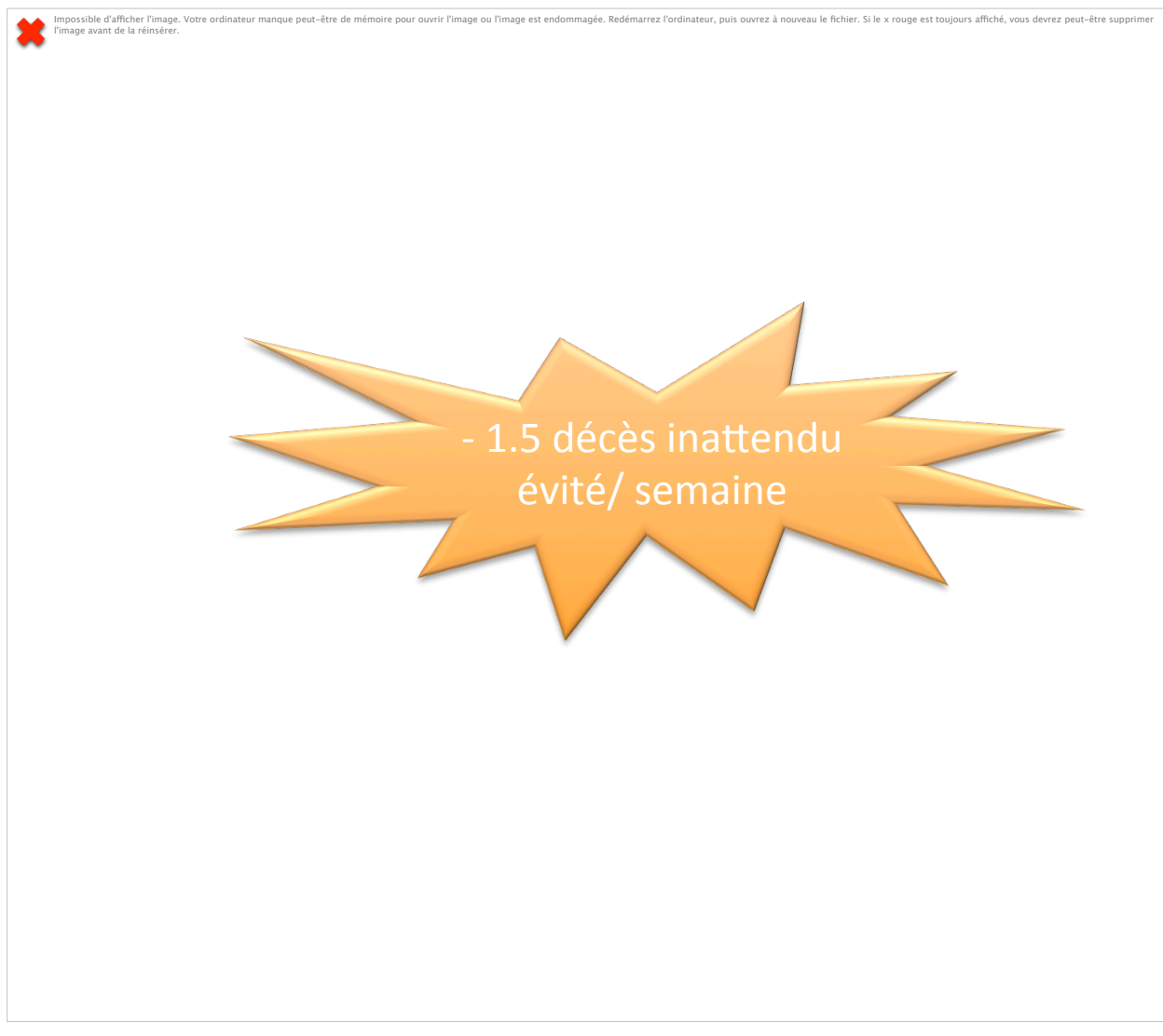

#### Par qui? Pourquoi? Quelles actions?

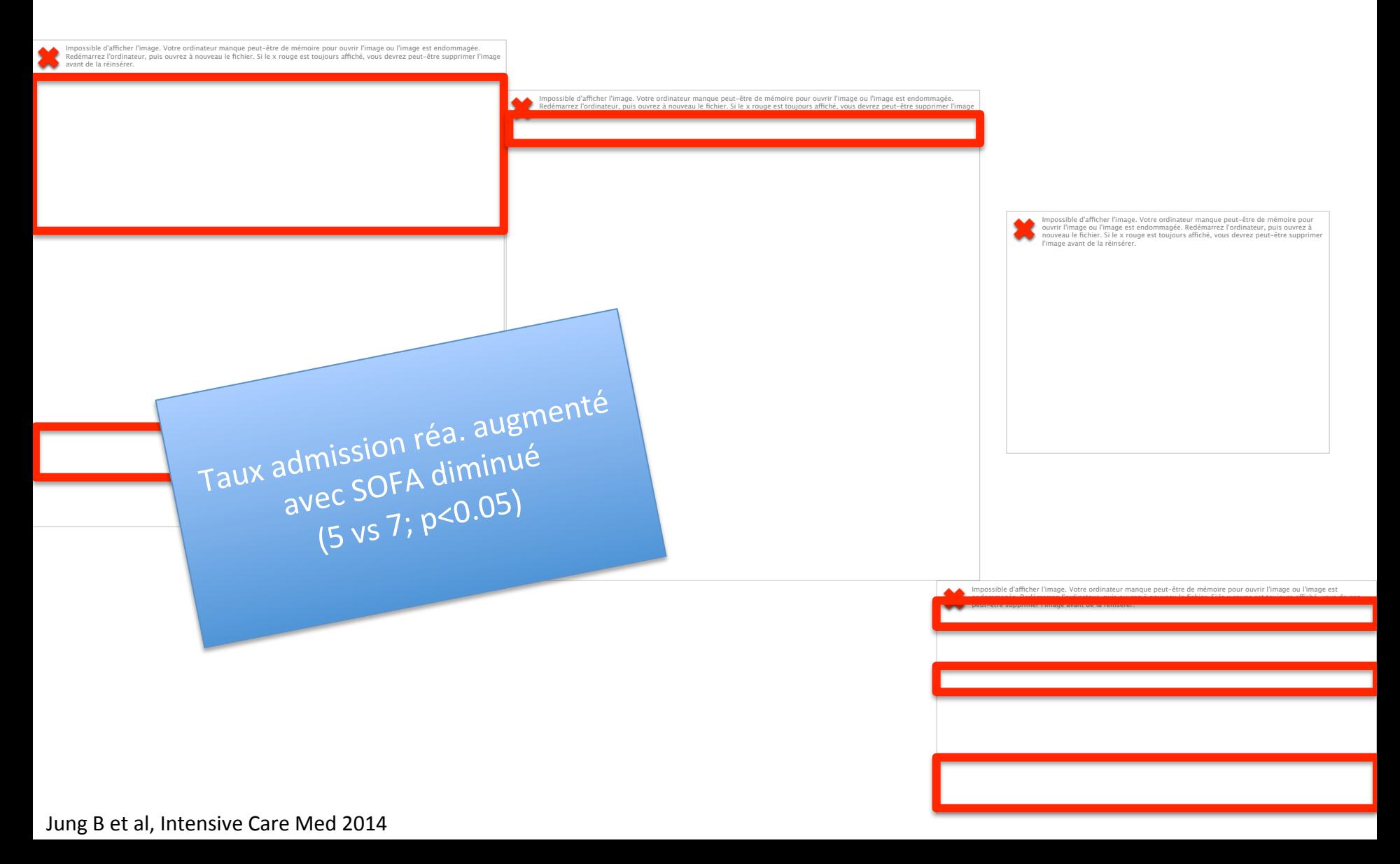

#### Importance de la « **dose** » de RRT: mieux vaut s'entrainer!

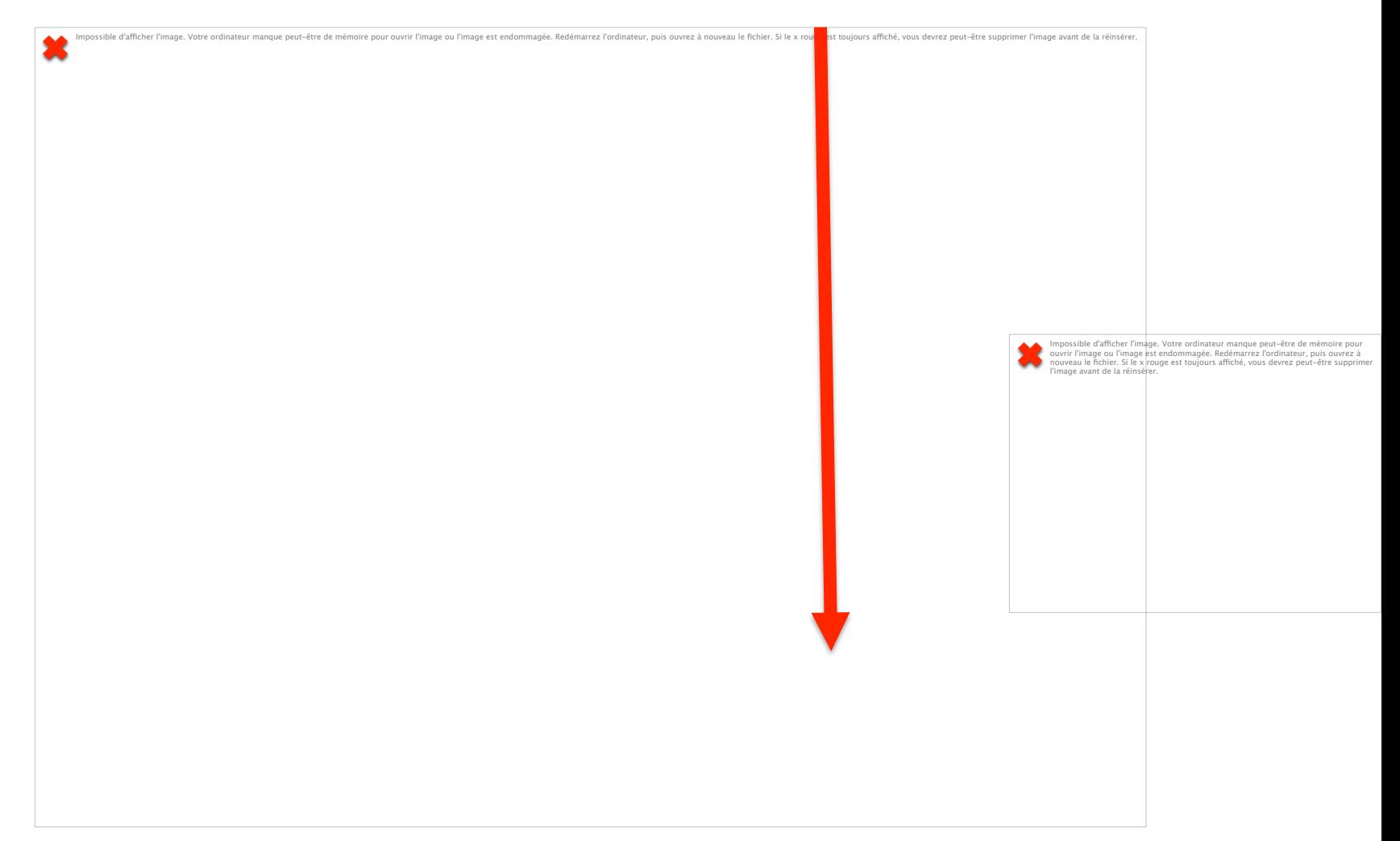

# « **RRT** » et limita7on de l'engagement thérapeutique

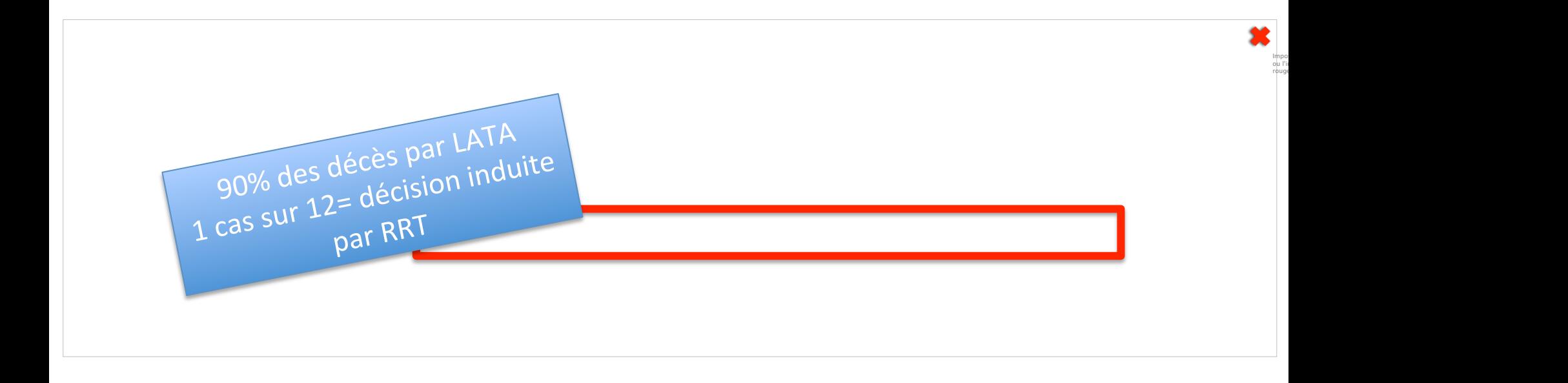

# **Efficacité** « RRT »: méta-analyse

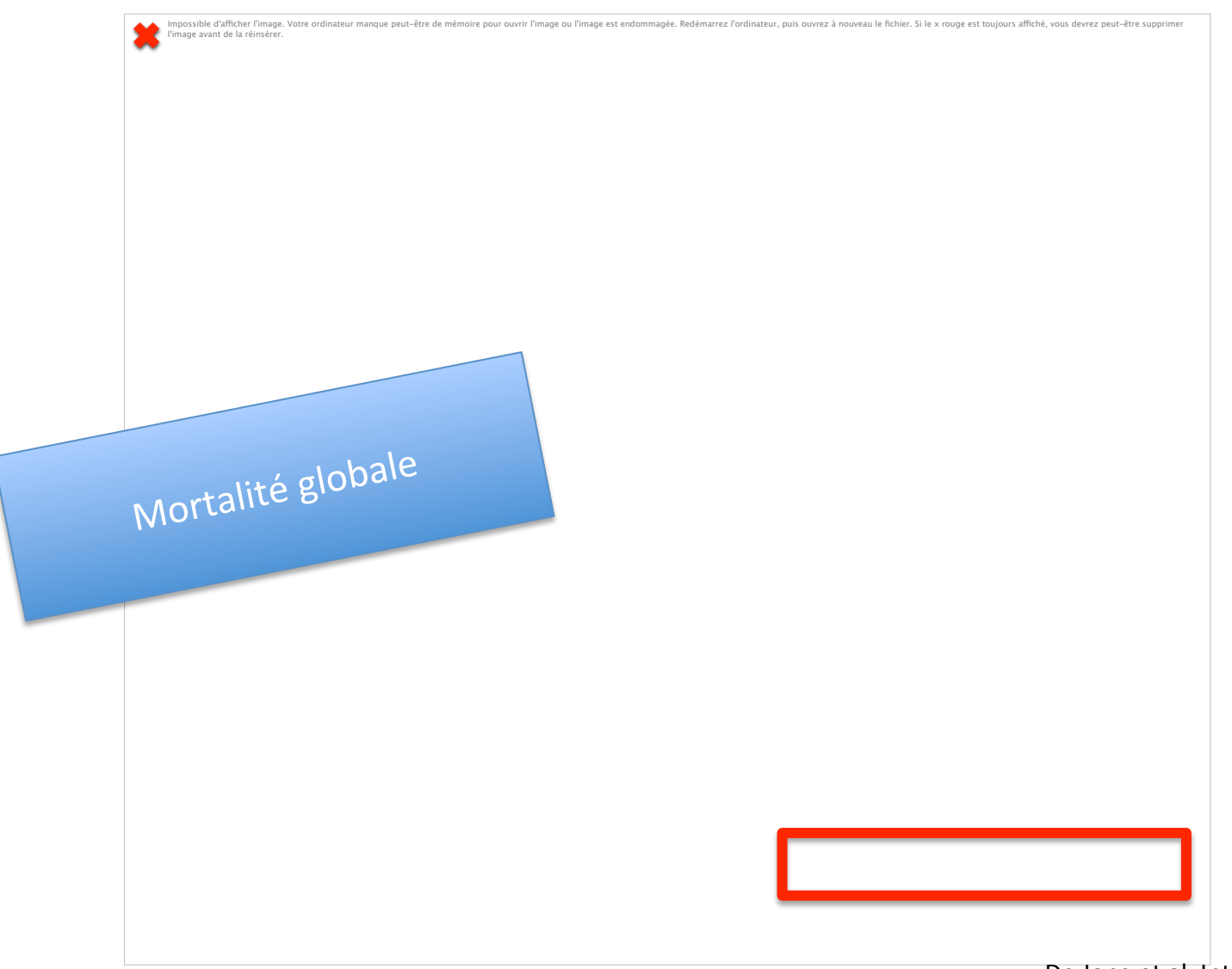

#### **Efficacité** « RRT »: méta-analyse

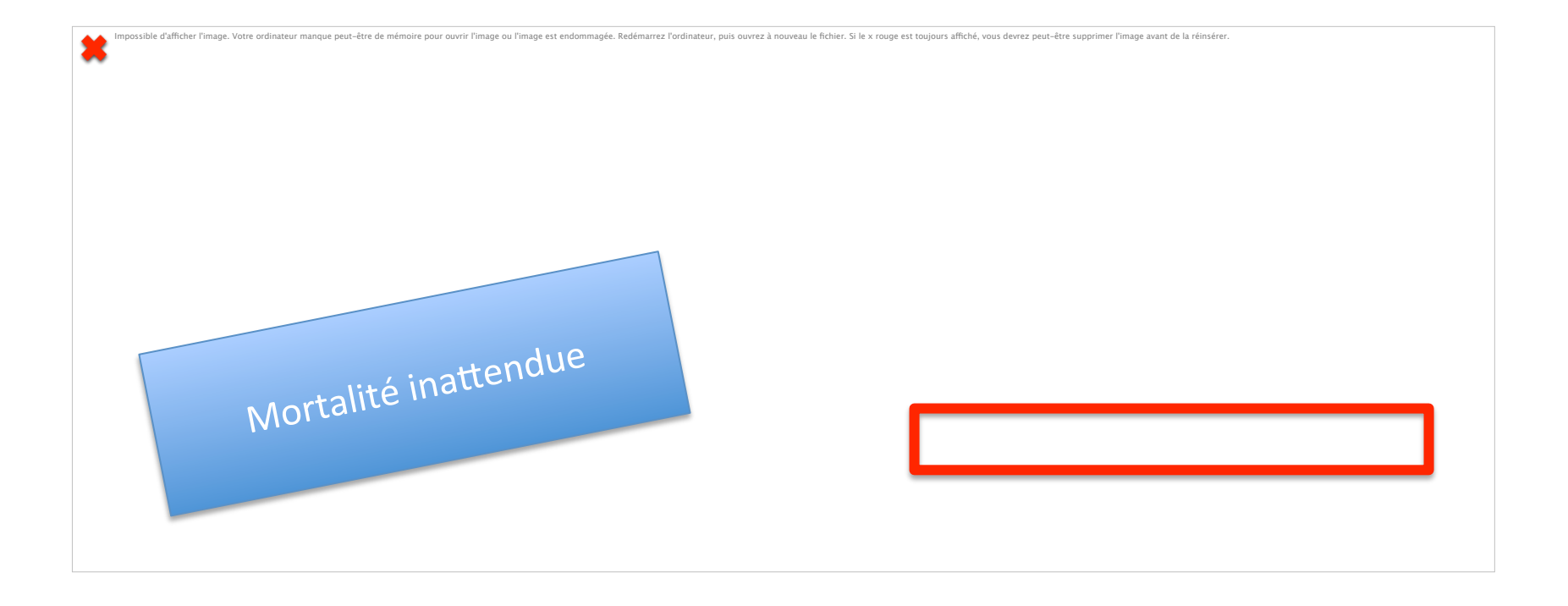

# **Conclusions**

- RRT = une nécessité  $(?)$
- RRT = une réelle efficacité?
- Etudes souvent discutables: « avant-après »
- Partie programme global (éducation)
- Vocation de la discipline « **MIR** »
- **Dimensionner** les équipes en conséquence
- A **développer**…

#### Projet dijonnais...

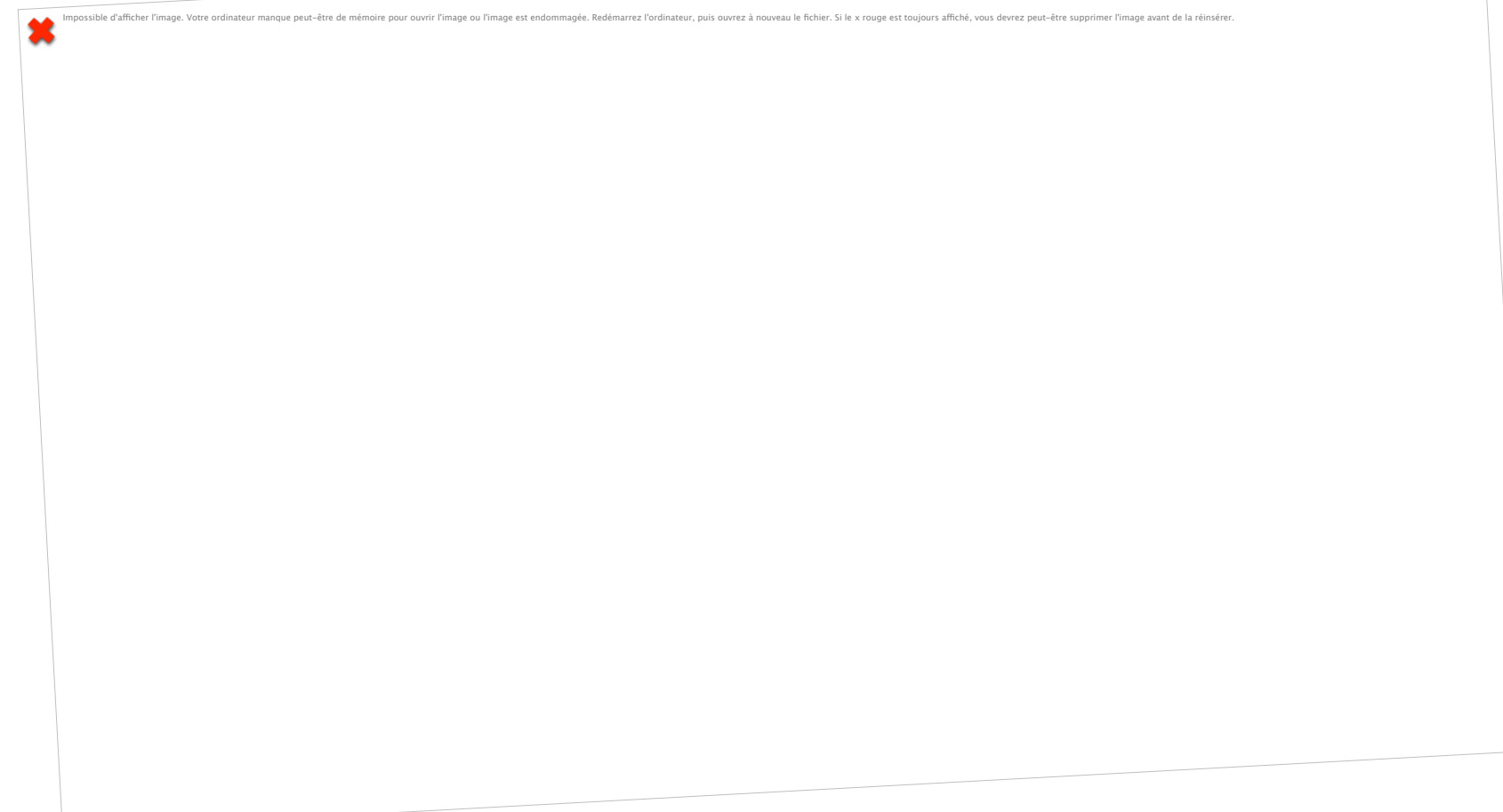